| シートNo.     | 分類 | タイトル                                       | 機種      |
|------------|----|--------------------------------------------|---------|
| $MF-N-142$ | 通信 | FREQROL-A800-E/F800-E $\oslash$ CC-Link IE | FR-A800 |
| (1/1)      |    | フィールドネットワーク Basic 使用時の注意   FR-F800         |         |
|            |    | 事項                                         |         |

CC-Link IE フィールド ネットワーク Basic のマスタ局に対応している CPU ユニットに ついて、下記のスケジュールで「グループ No.設定」が搭載されました 。

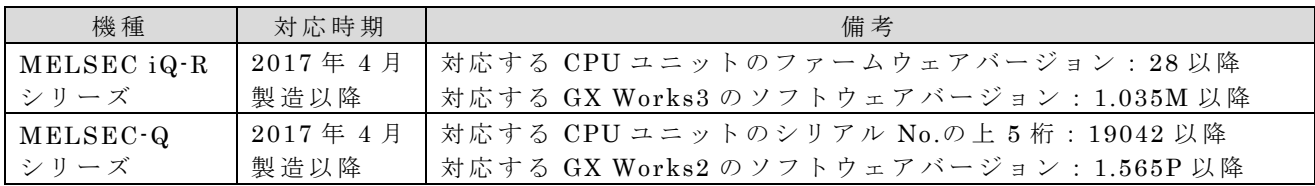

FR-A800-E/F800-E で 「グループ No.設定」 を使用する場合は 、下記のように パラメー タ を 設定してください。 使用するアプリケーションを CC-Link IE フィールドネットワー ク Basic のみ にする事で「グループ No.設定」を使用することができます。

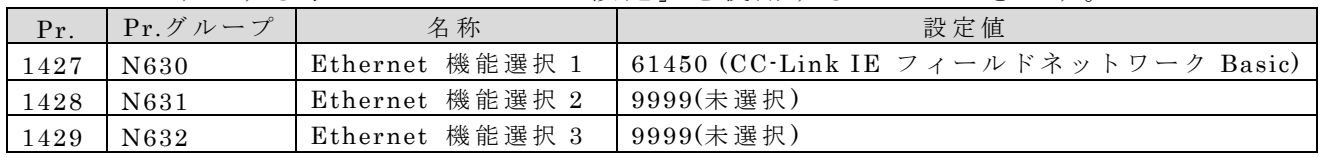

<「 グループ No.設 定」 について >

グループ No.を設定することで、スレーブ局をグループ分けし、グループごとにサイク リック伝送を行います。 応答処理時間が短いグループ,応答処理時間が長いグループに分 けることで,各スレーブ局の基準応答時間の差異による影響を抑えてサイクリック伝送で きます。 (仕様の詳細については、 CC-Link IE フィールドネットワーク Basic リファレン スマニュアル (SH-081683)を参照してください。 )

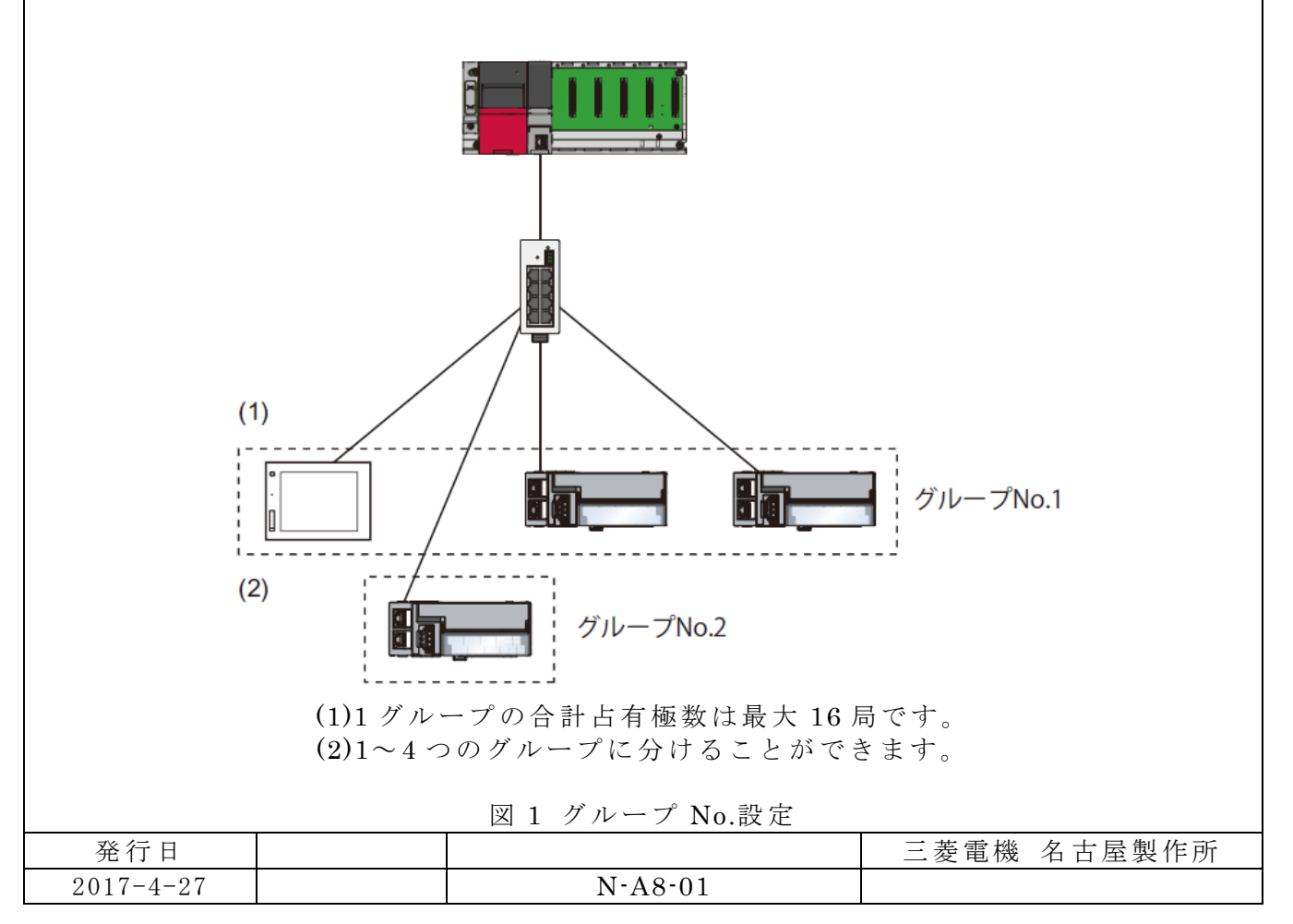